## *УРОК №*16. *МЕРЕЖА ІНТЕРНЕТ*

Posair 4 **O** 

*Комп*'*ютери*, *з*'*єднані між собою*, *утворюють комп*'*ютерні мережі*. *Найбільша й найвідоміша комп*'*ютерна мережа* — *Інтернет***.**

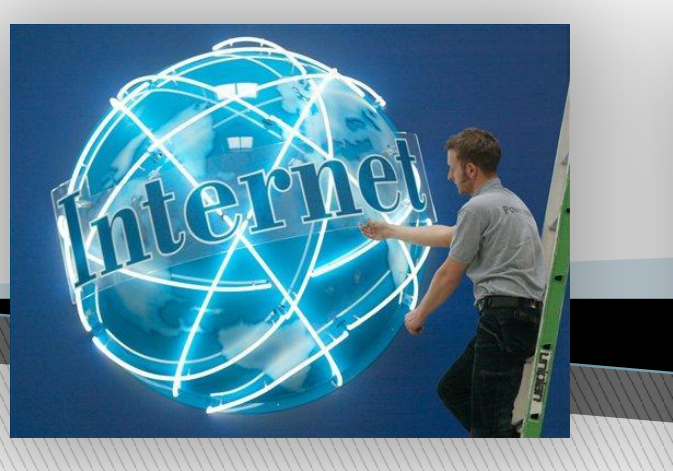

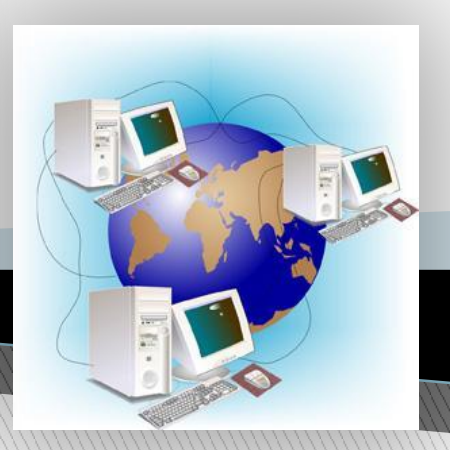

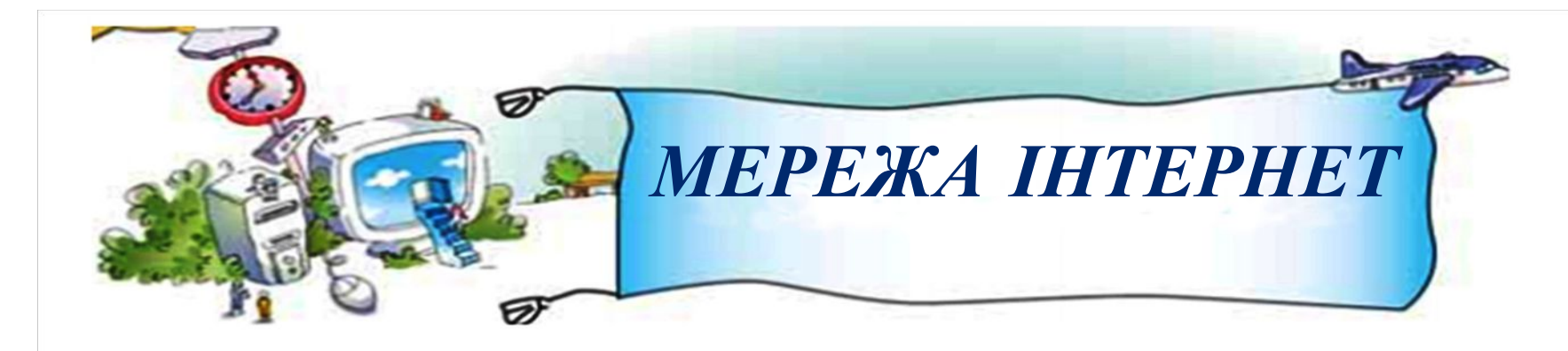

**Інтернет** — *це всесвітня мережа*, *яка складається з мільйонів комп*'*ютерів у різних куточках земної кулі*, *поєднаних між собою*.

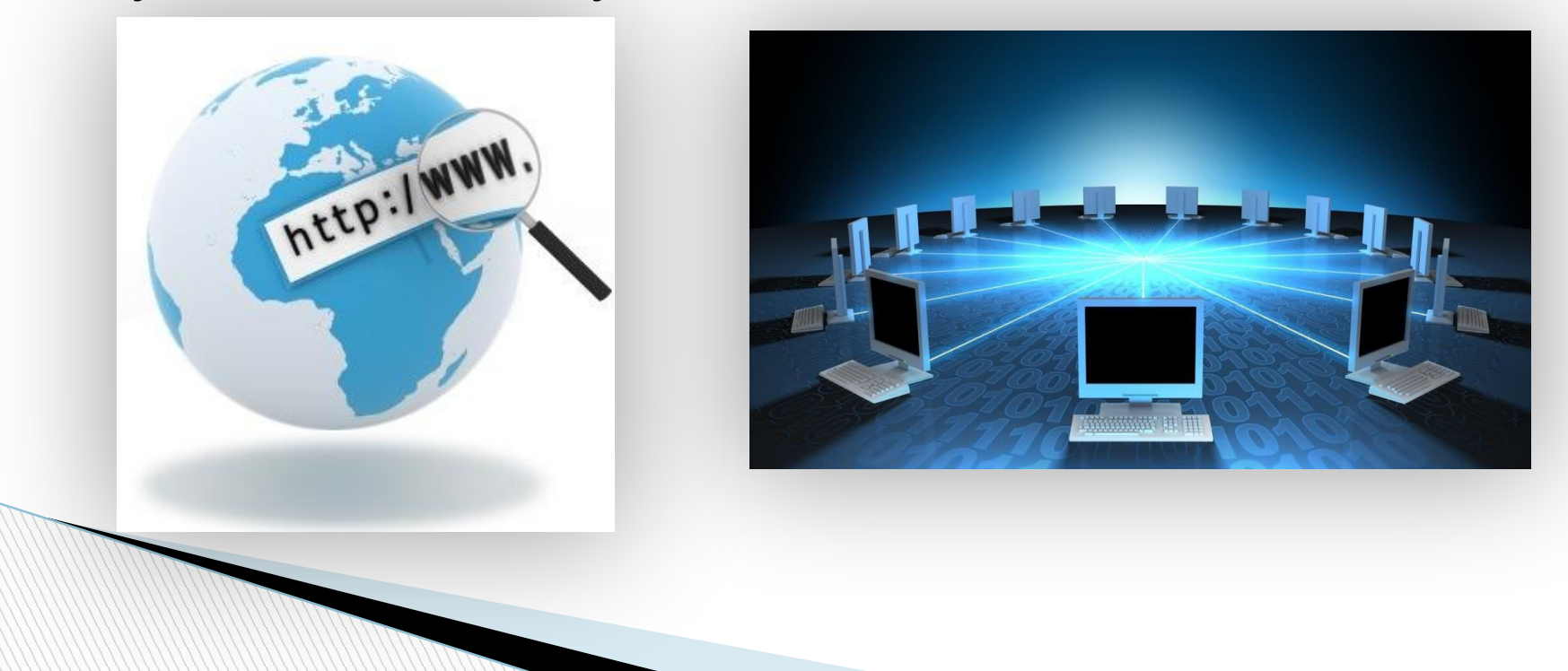

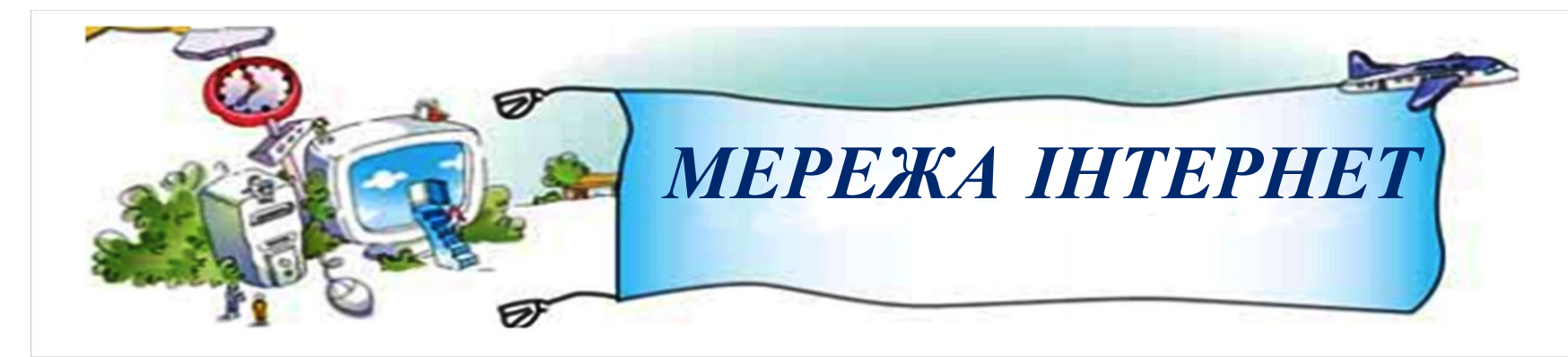

*В Інтернеті зібрані відомості з усього світу*. *Тут можна відшукати твори різних письменників*, *енциклопедії*, *словники*. *Можна послухати музику та подивитися фільм*. *Можна відвідати відомі музеї світу*, *а можна здійснити віртуальну подорож навколо світу*.

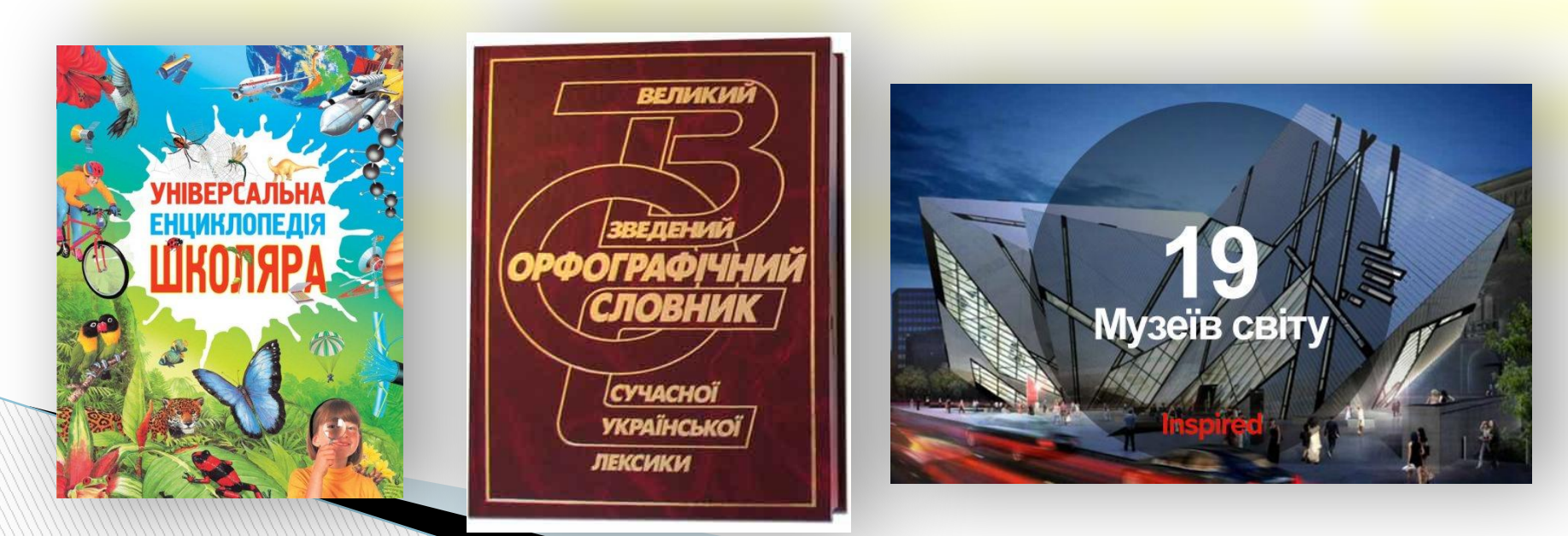

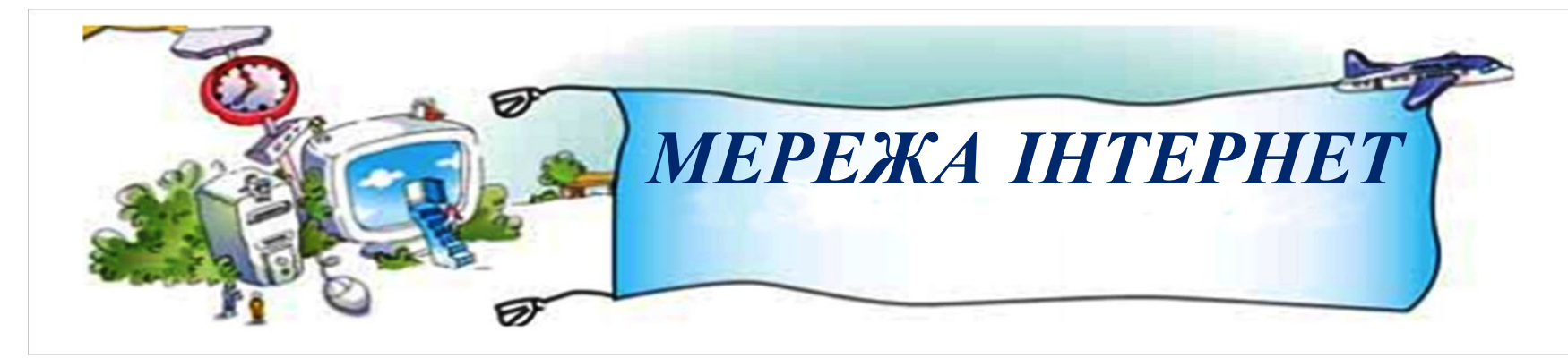

*В Інтернеті можна знайти*, *а потім прочитати книжки*, *що зберігаються в бібліотеках України та світу*. *Не виходячи з дому*, *ти можеш дізнатися*, *які книжки є в бібліотеці*, *про нові надходження*, *навіть про те*, *кому які книжки видано і коли їх потрібно повернути*.

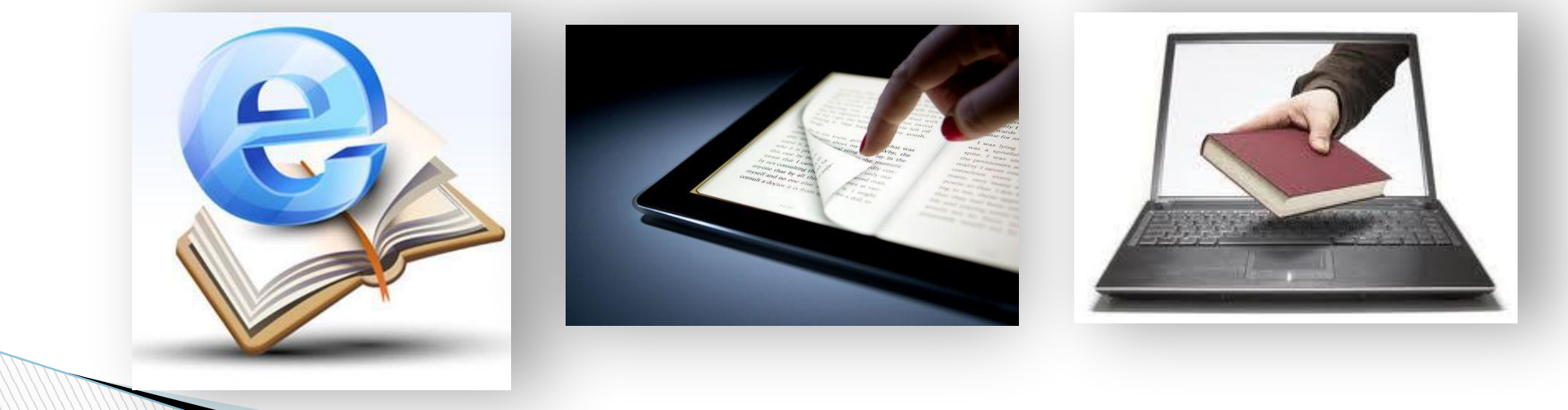

Матеріал з сайту:<u>http://terehovskiy.at.ua/</u>

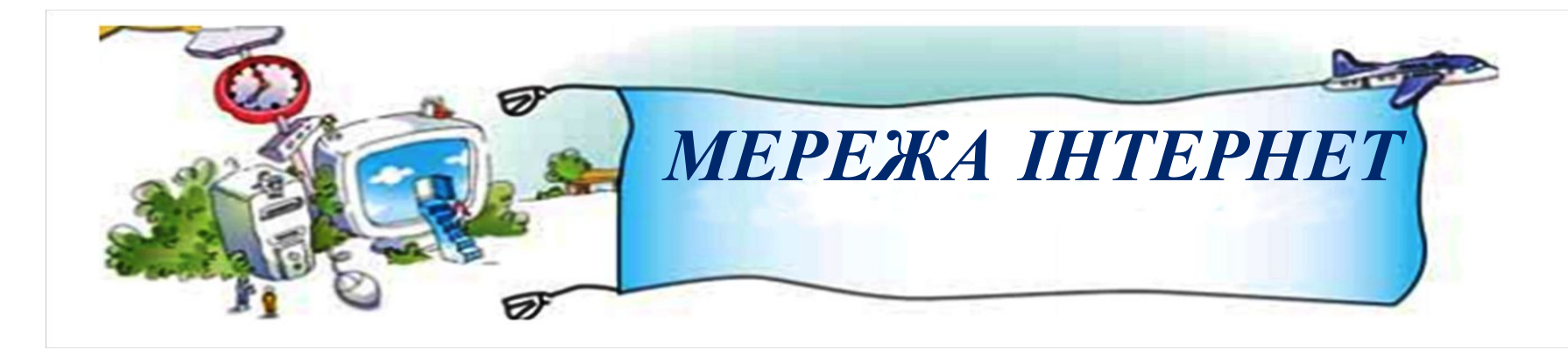

*В Інтернеті відомості розміщені на сайтах*. *Сайти складаються зі спеціальних сторінок*, *які називаються веб***-***сторінками* (*сторінками*).

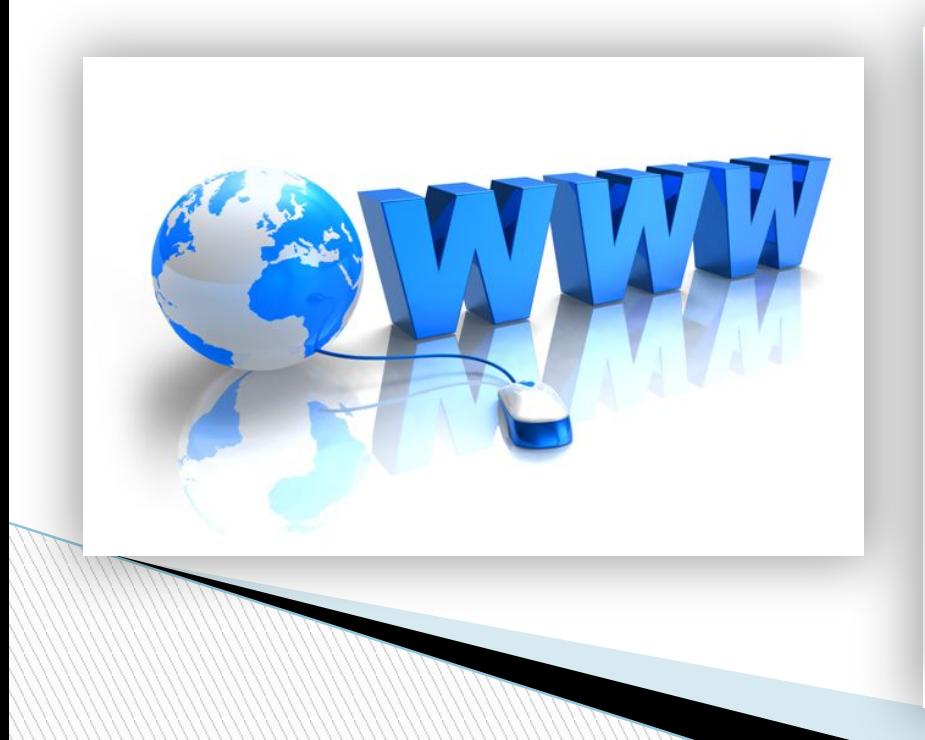

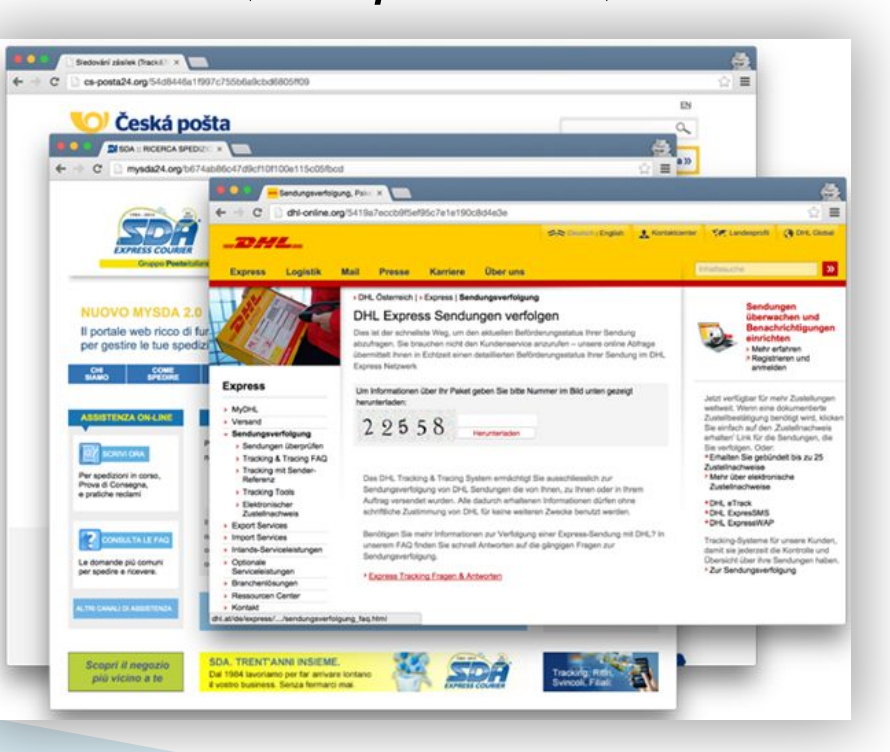

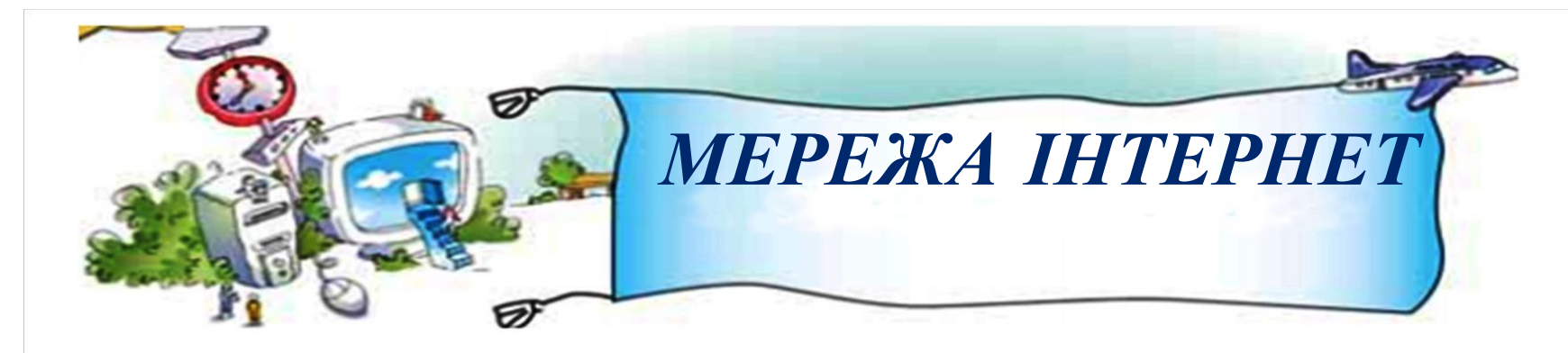

*Кожен сайт має головну сторінку*, *з якої можна потрапити на інші сторінки цього сайта або на сторінки інших сайтів*.

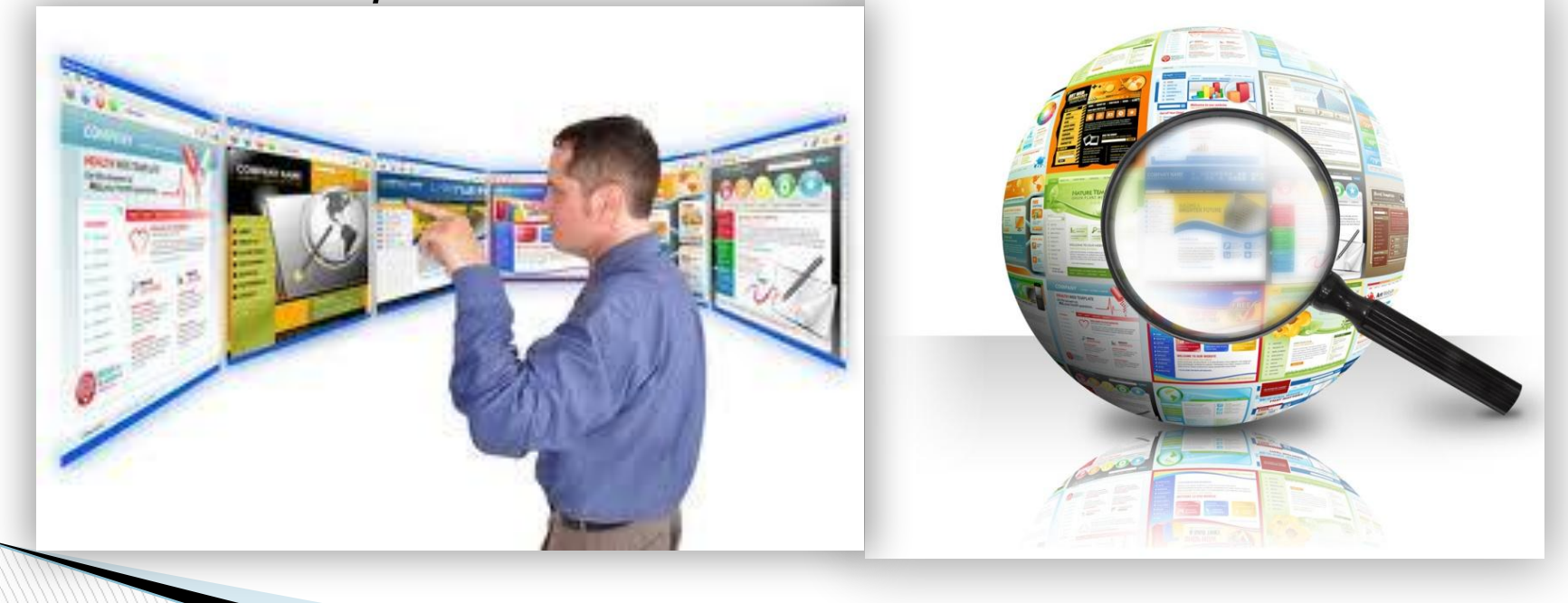

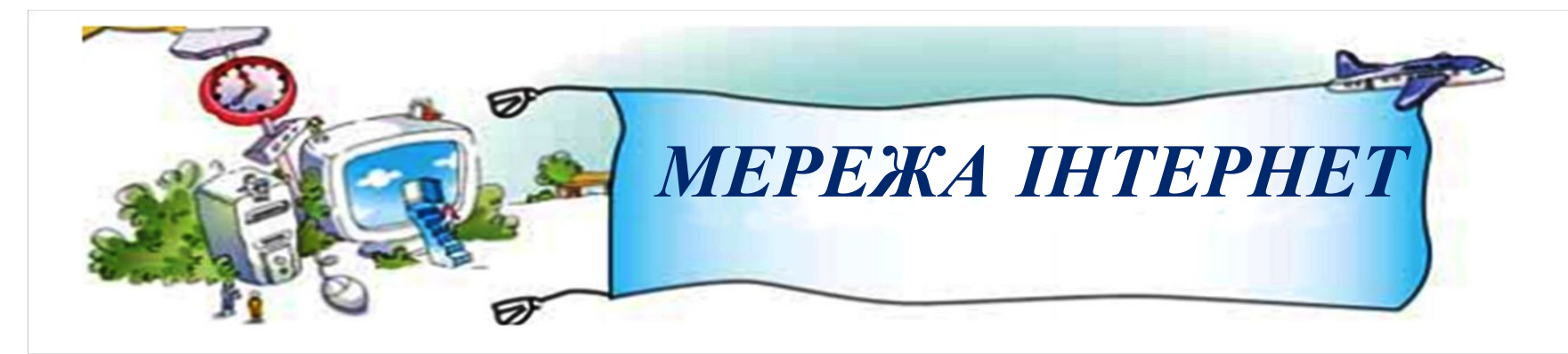

*Якщо встановити вказівник на посилання*, *то він стане таким* . *Тепер досить клацнути ліву кнопку миші*, *і на екрані з*'*явиться інша сторінка*.

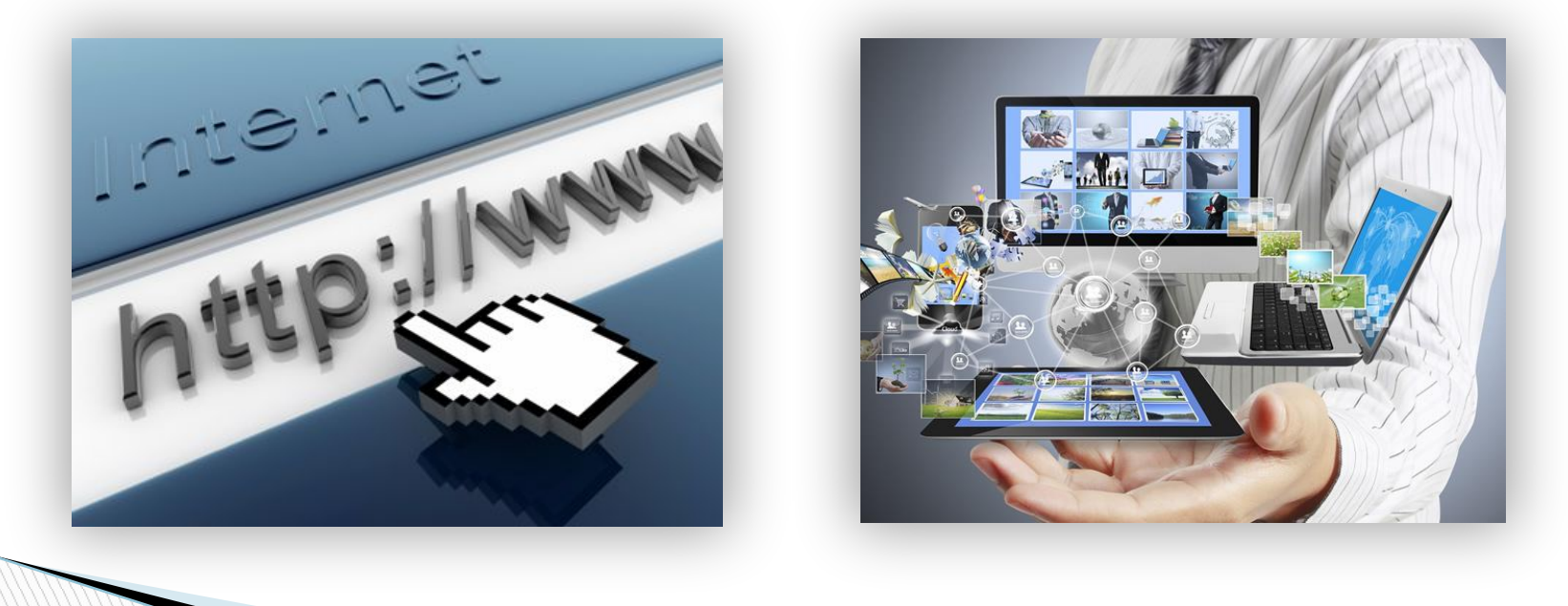

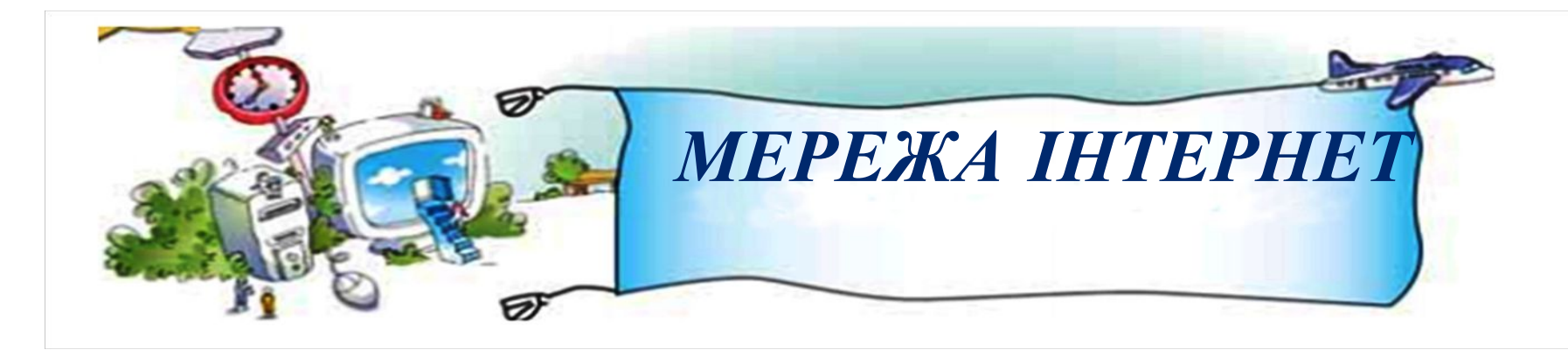

*Для перегляду сайтів використовують спеціальні програми* — *браузери***.**

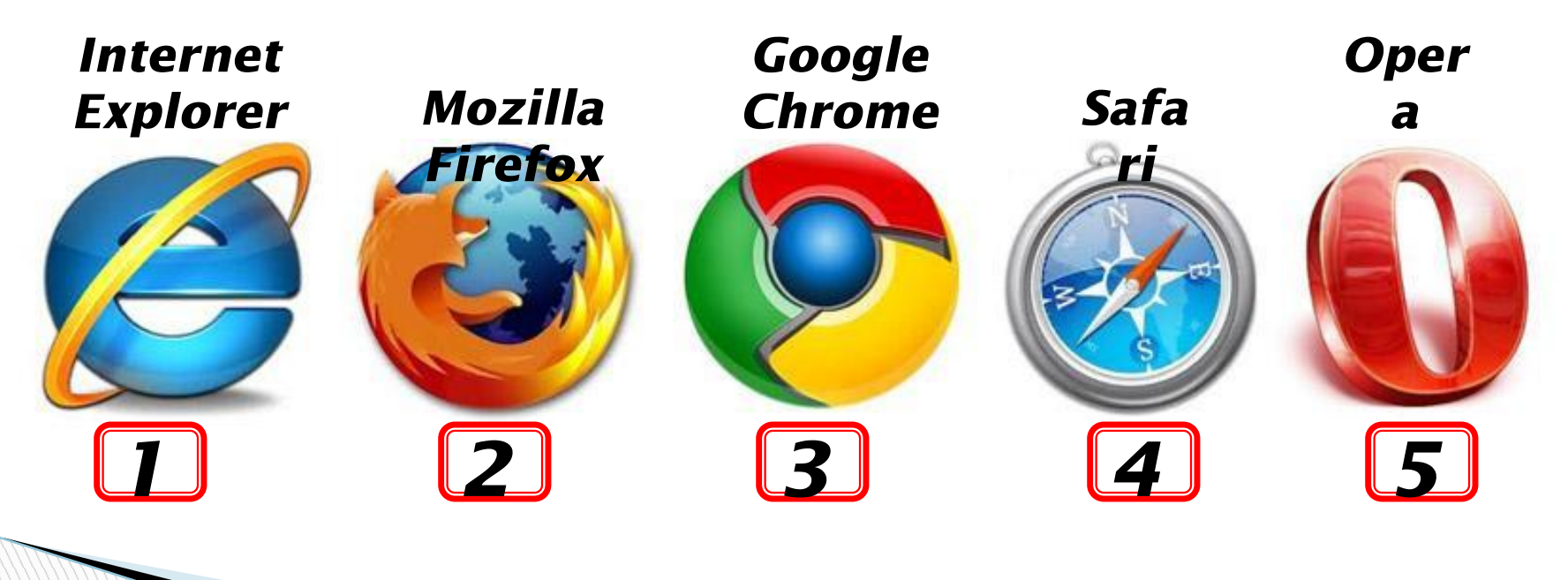

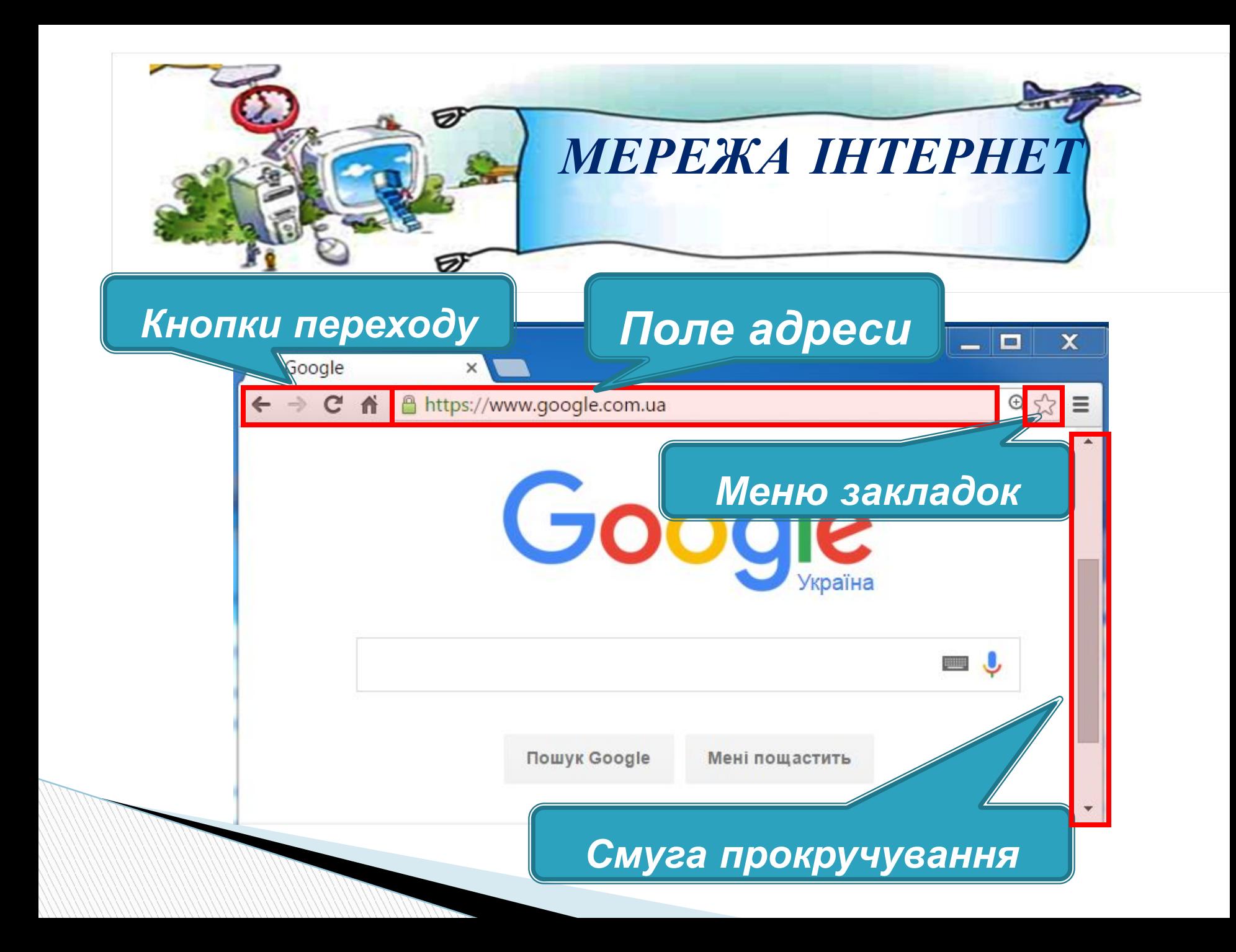

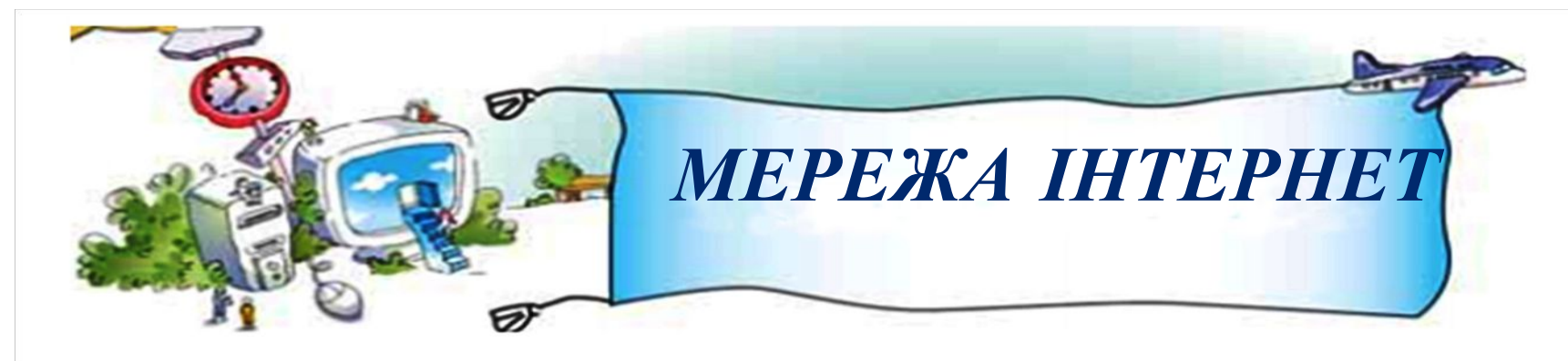

*Важливі та цікаві сайти корисно зберігати в меню закладок для подальшого використання*. *Кнопки переходу сторінками використовуються для переходу на сторінку*, *яка переглядалася перед цим*. *У полі адреси відображається адреса сайта*.

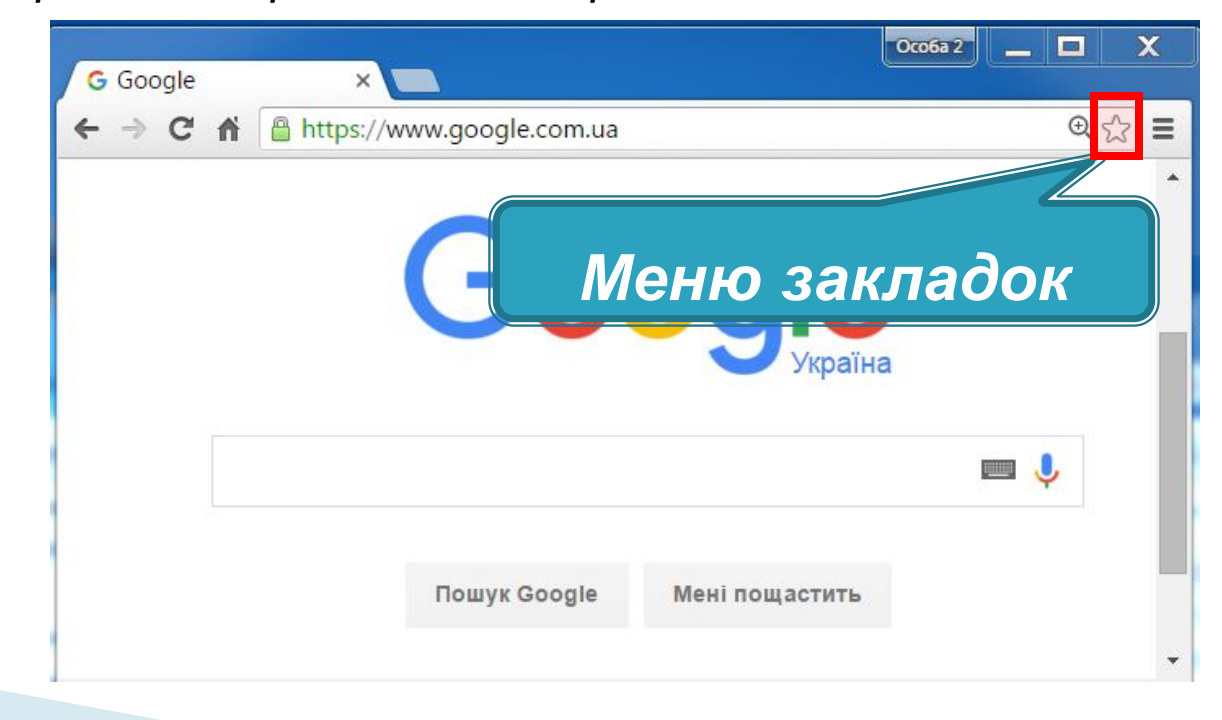

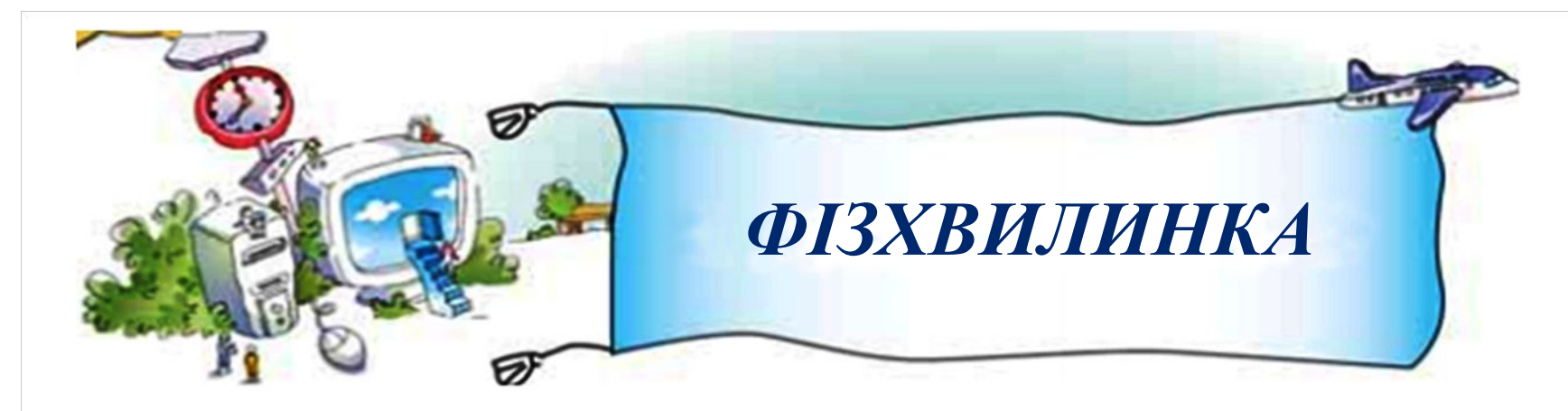

Раз! Два! Три! Чотири! П'ять! встати і вийти з-за парт Час прийшов нам спочивать. Тож піднімем руки вгору, потягування Ніби глянемо на зорі. А тепер всі руки в боки, стрибки Як зайчата, - скоки-скоки! Десять, дев'ять, вісім, сім!

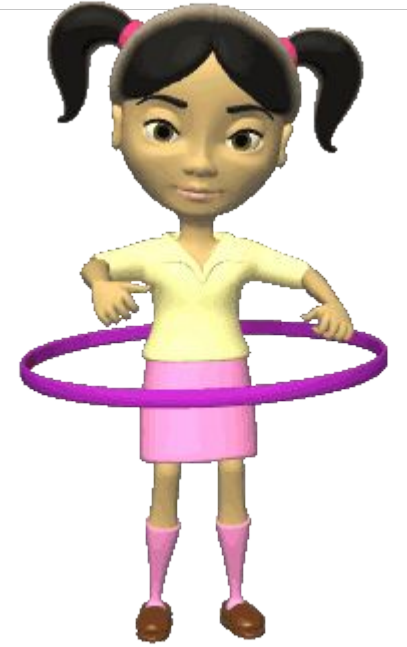

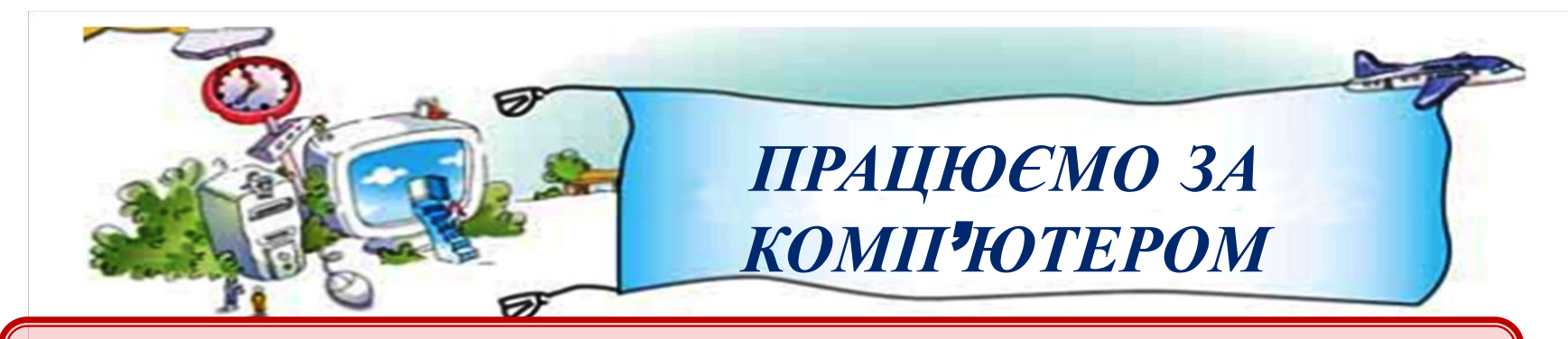

**Увага!** *Під час роботи з комп'ютером дотримуйтеся правил безпеки та санітарно-гігієнічних норм.*

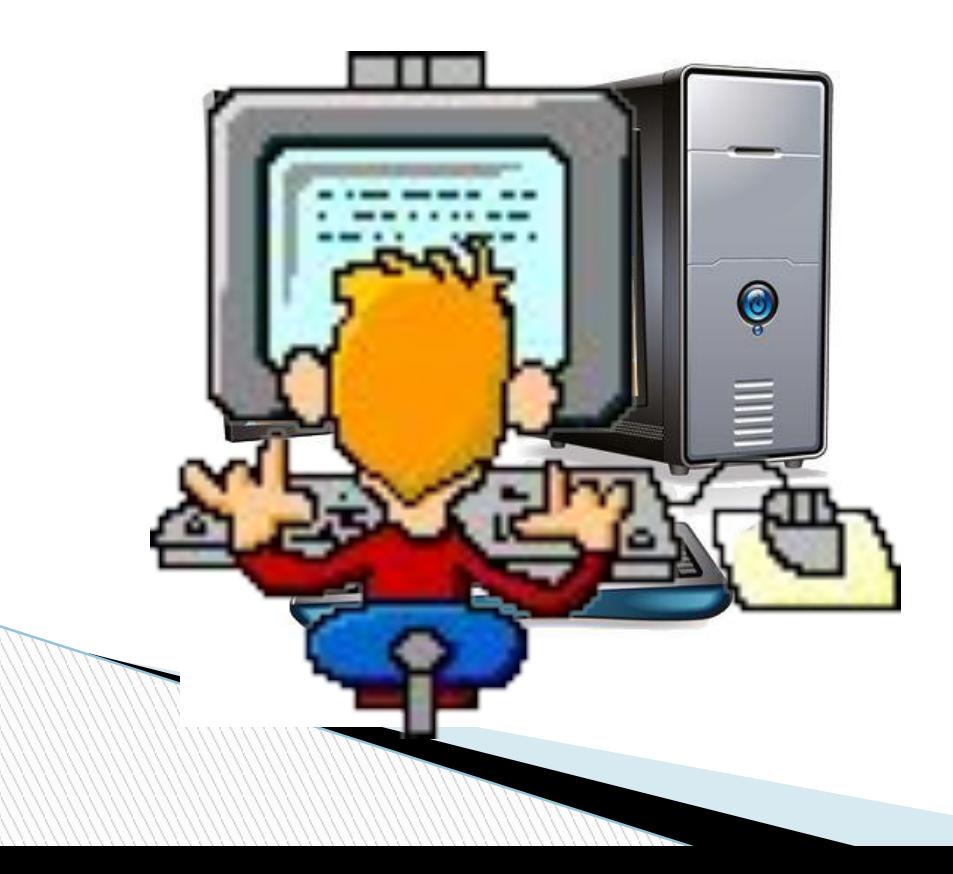

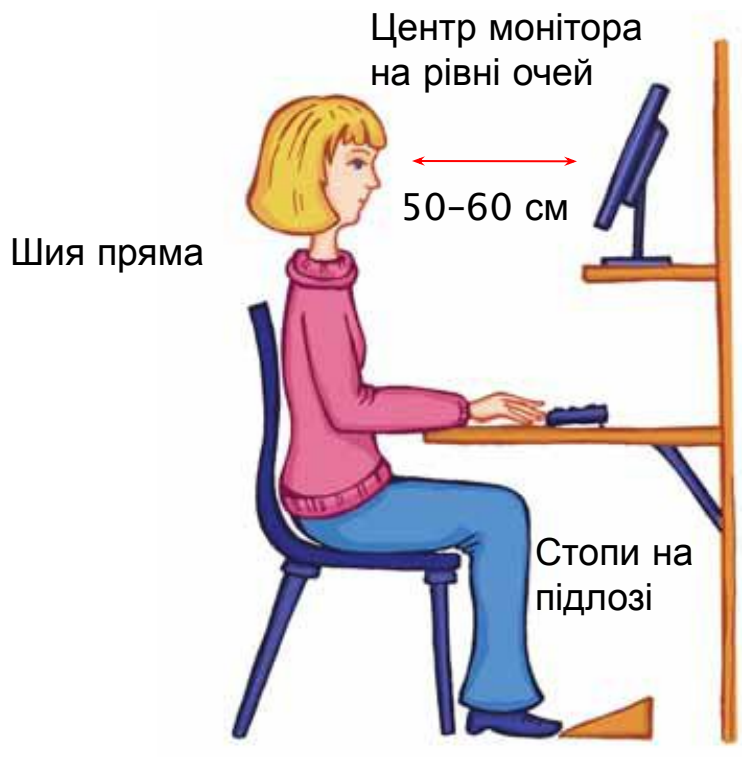

Використовуйте підставку для ніг

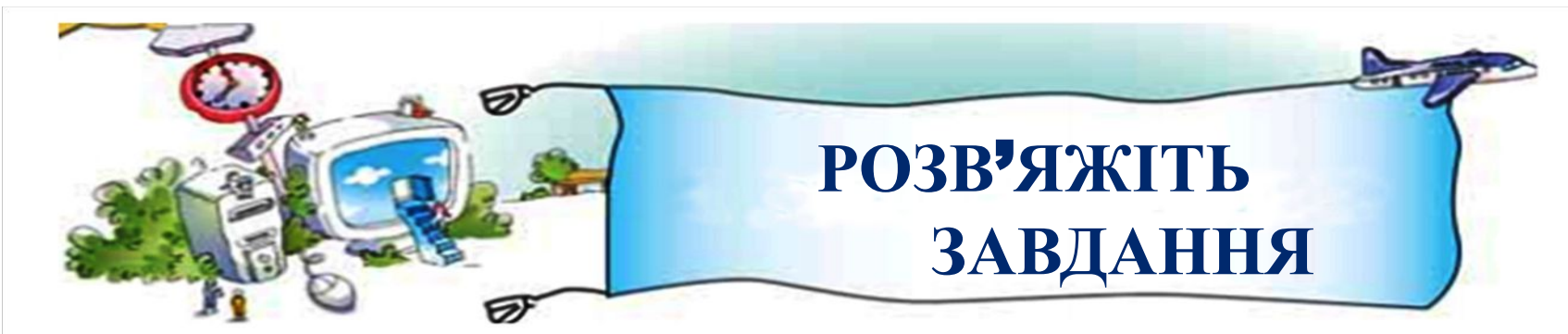

*Завдання* **1**. *Прочитай текст і встав пропущені слова*.

Комп'ютери, з'єднані між собою, утворюють **Комп'ютерну мережу** найбільша й найвідоміша комп'ютерна мережа - **Інтернет**.

В Інтернеті відомості розміщені на сайтах. Сайти складаються зі спеціальних сторінок, які називаються

## **веб-сторінками**

Для перегляду сайтів використовують спеціальні **браузери**

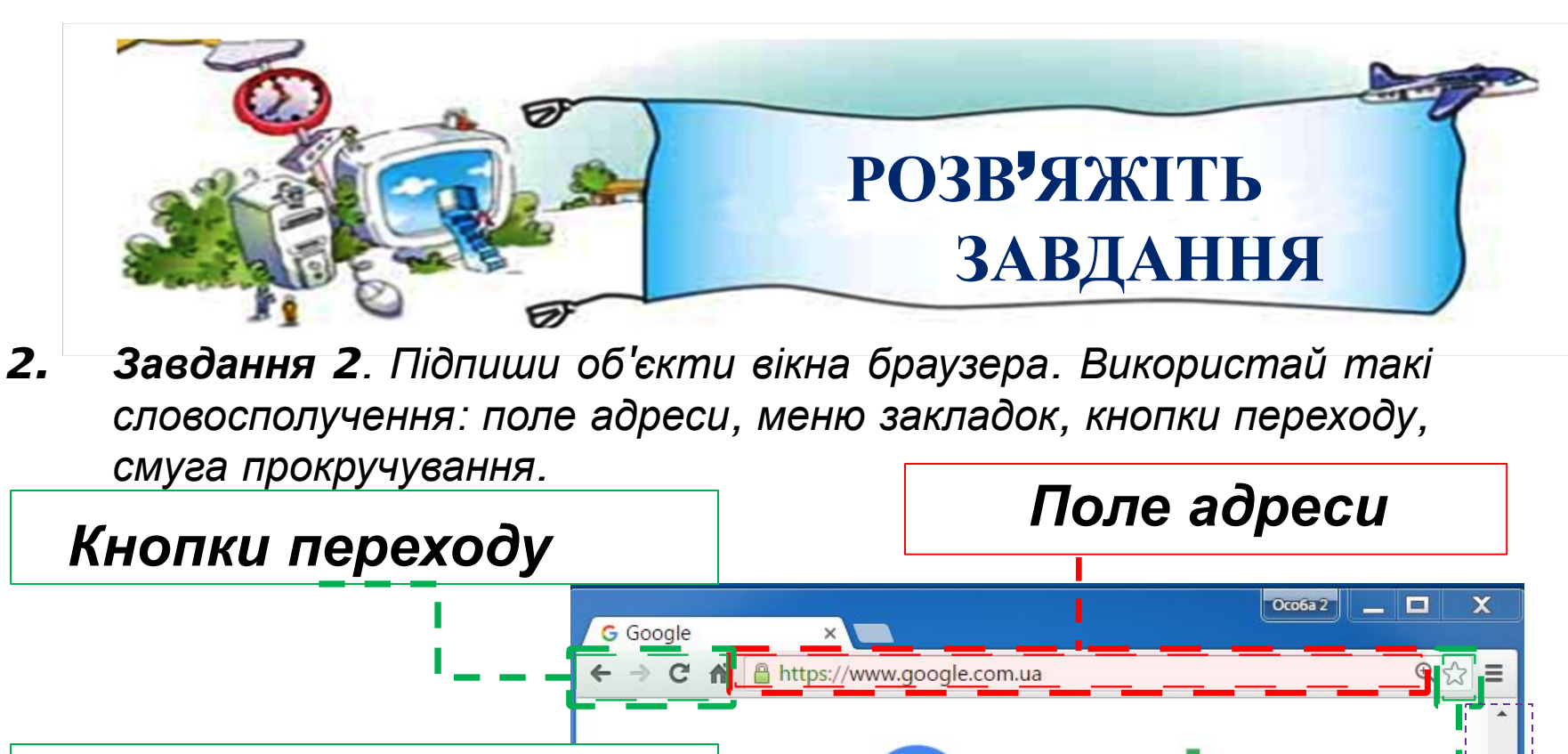

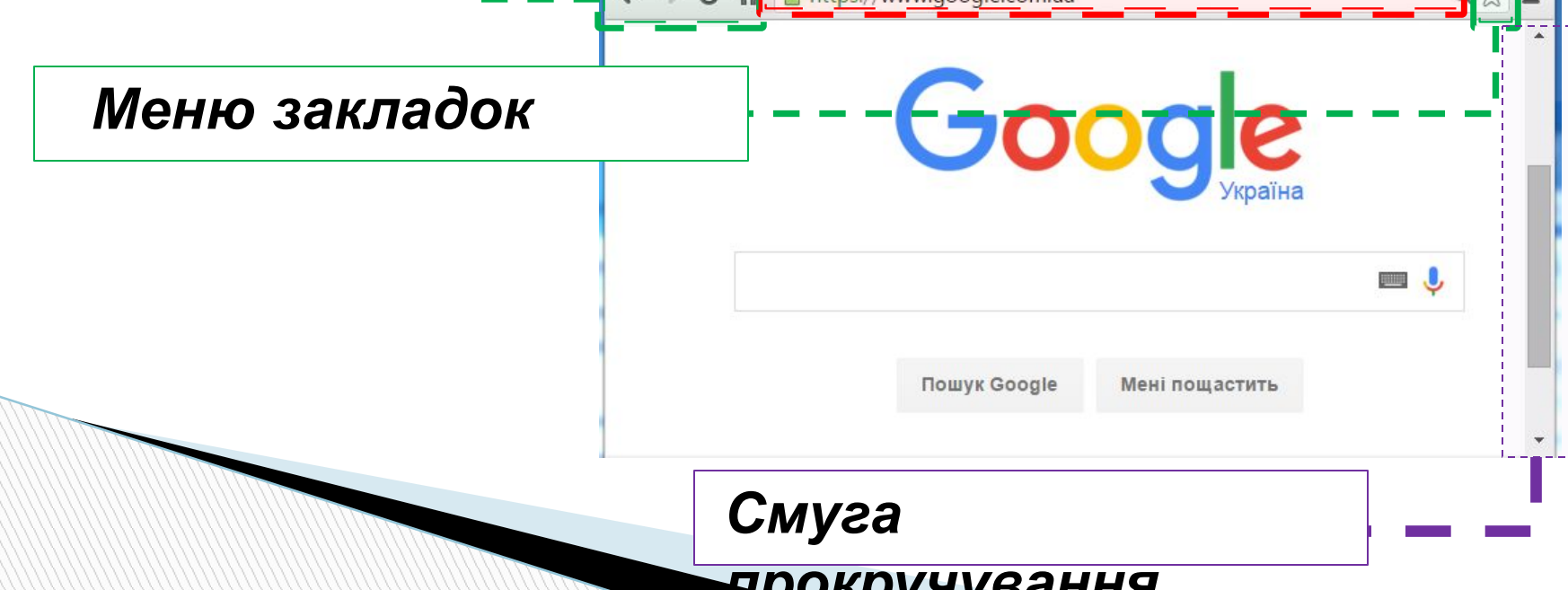

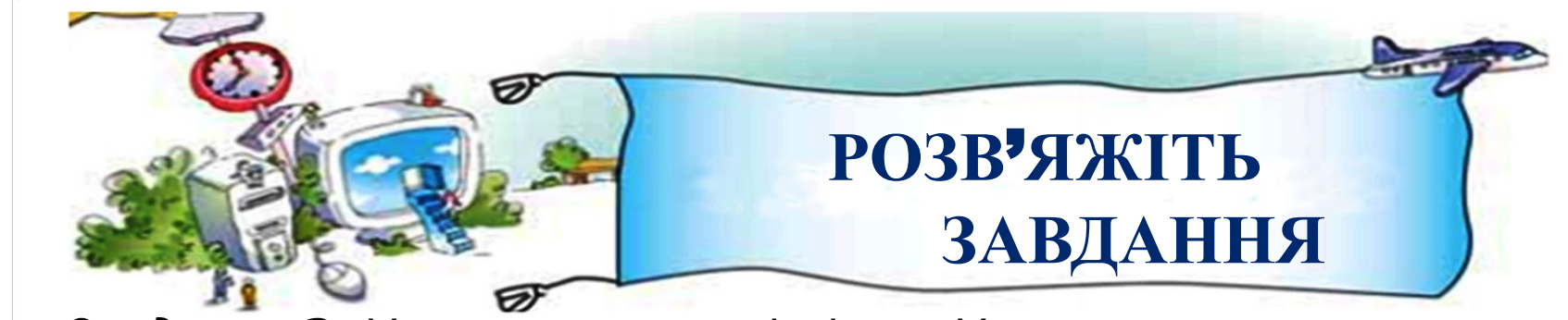

*Завдання* **3**. *Установи закономірність*. *Упиши числа*, *яких не вистачає*.

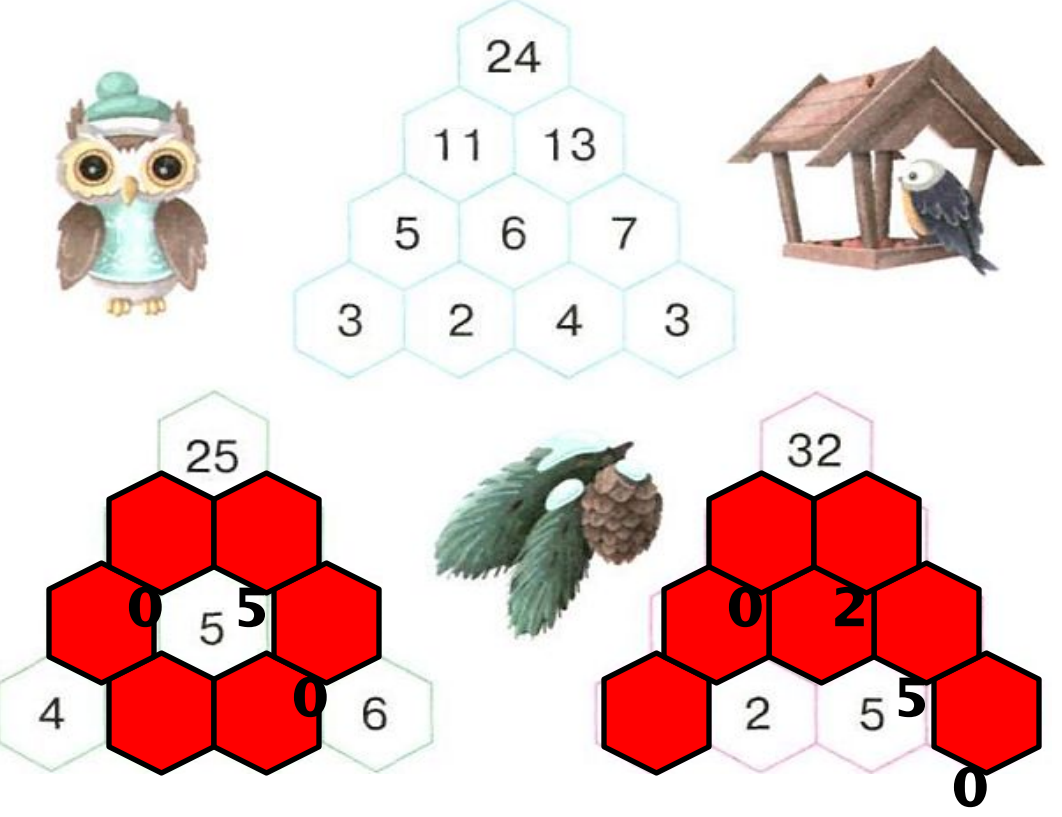

Матеріал з сайту: http://terehovskiy.at.ua/

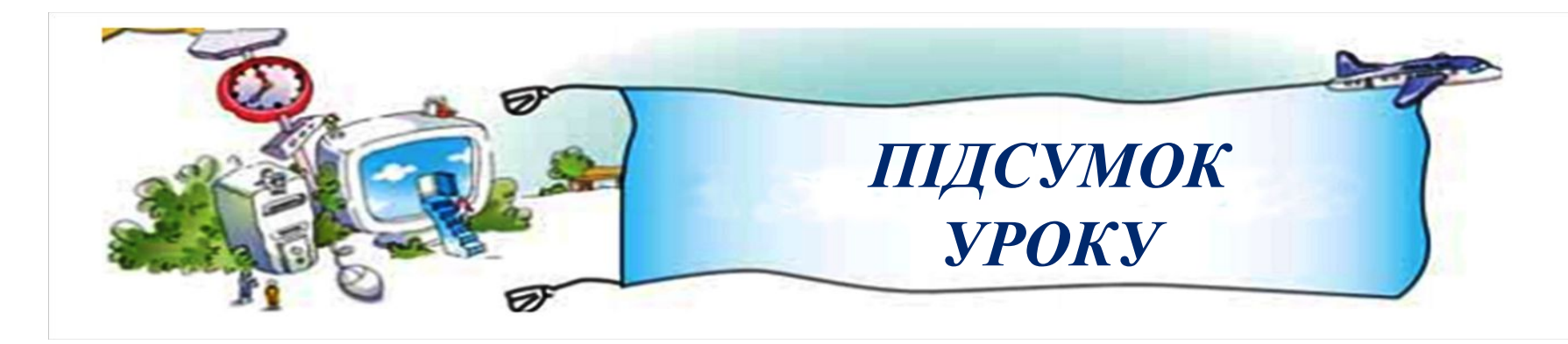

**1..** Що таке Інтернет? Обґрунтуй відповідь, звертаючись до тексту.

**2.** Знайди в тексті абзац, у якому пояснюється, з чого складається сайт.

**3.** Для чого використовуються браузери?

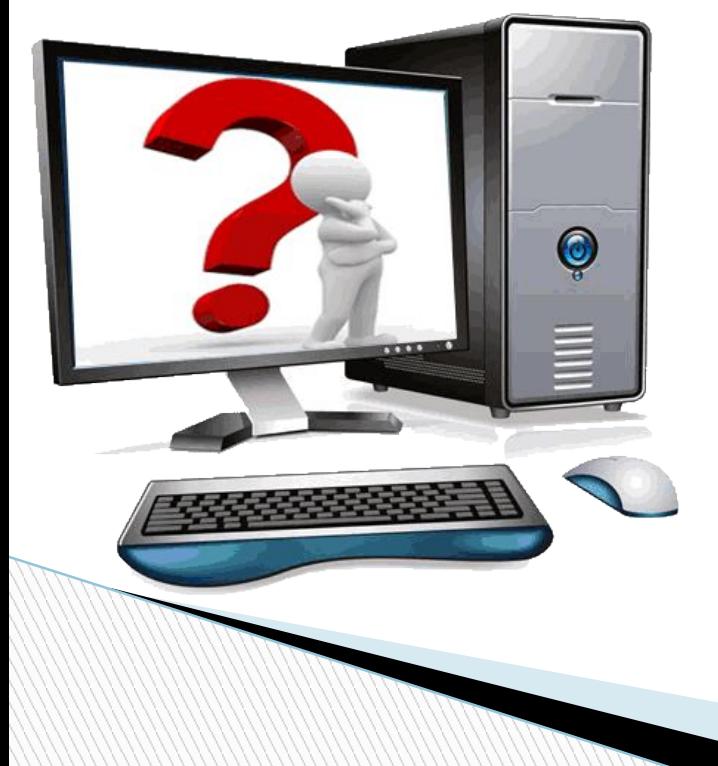

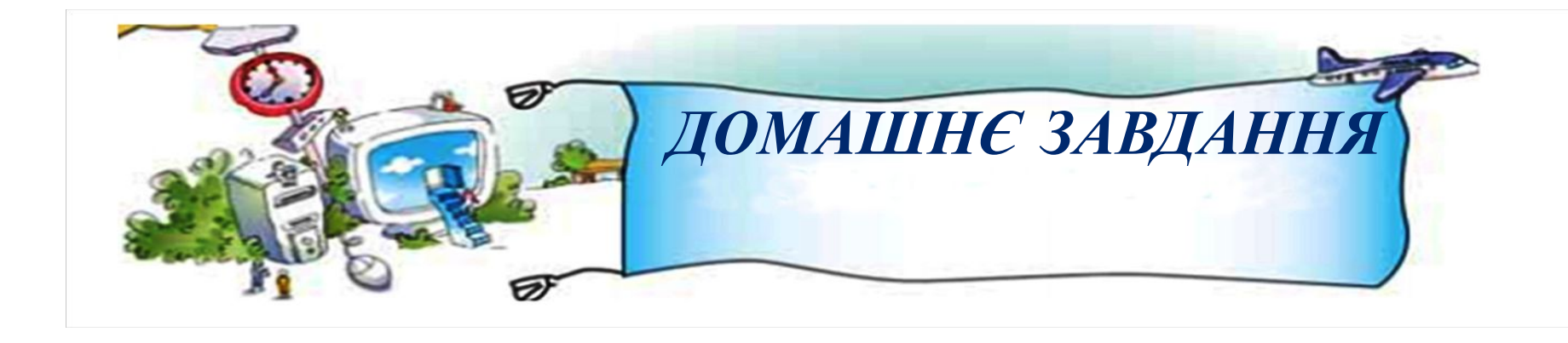

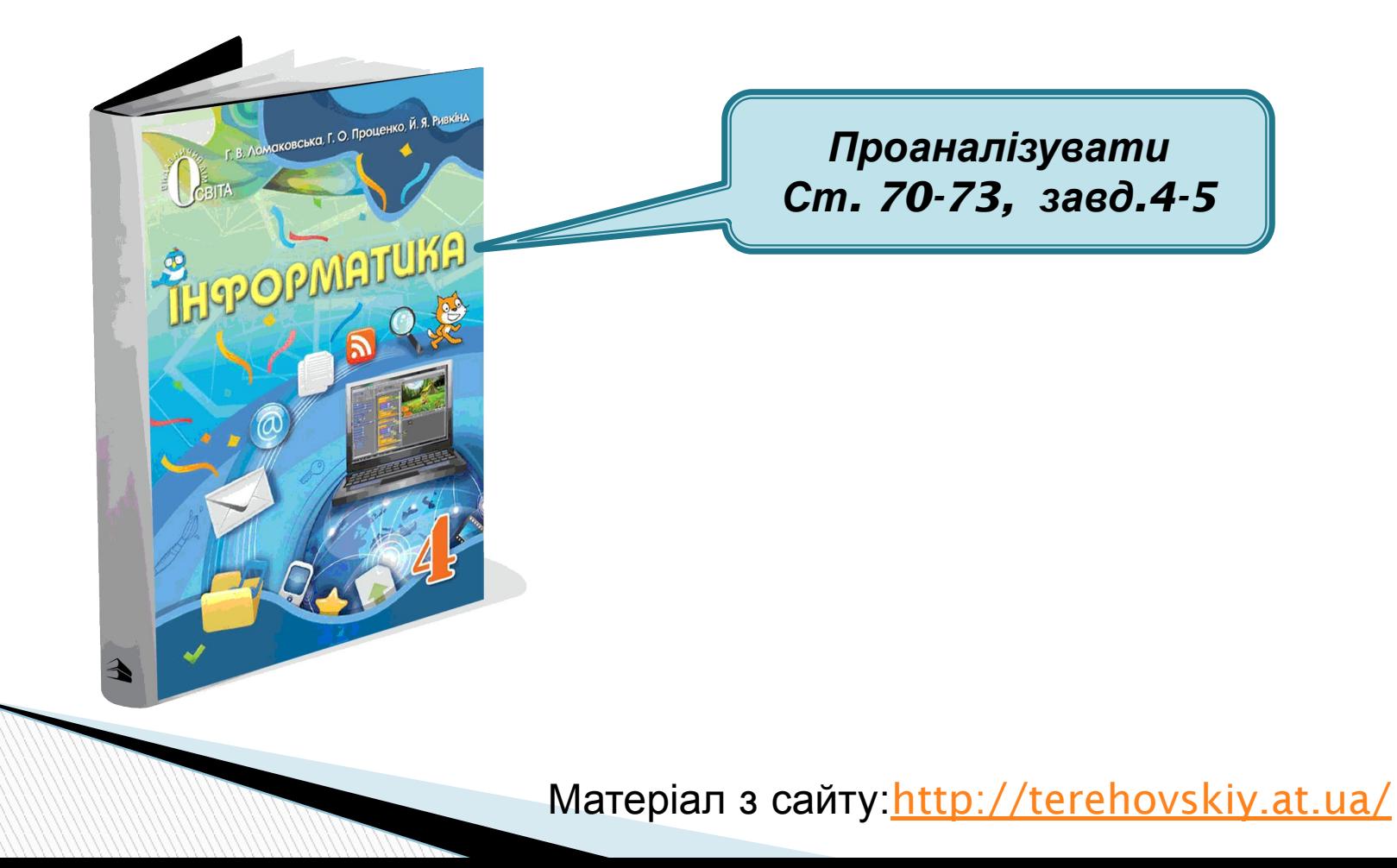